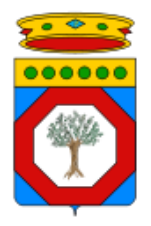

# **Regione Puglia**

**Area Politiche per la promozione della salute, delle persone e delle pari opportunità**

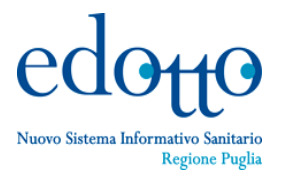

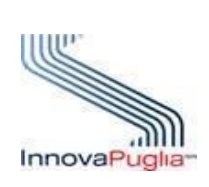

**Procedure per l'abilitazione alla cooperazione applicativa con Edotto**

# exprivia

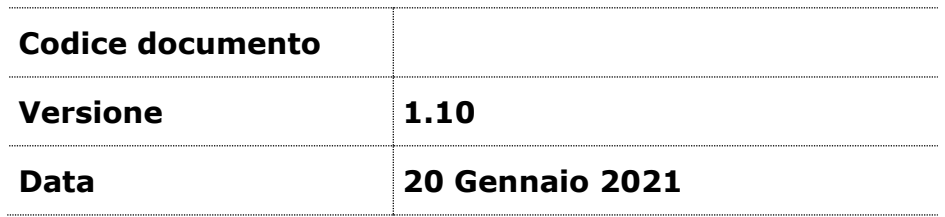

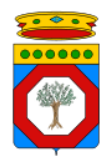

# **Indice**

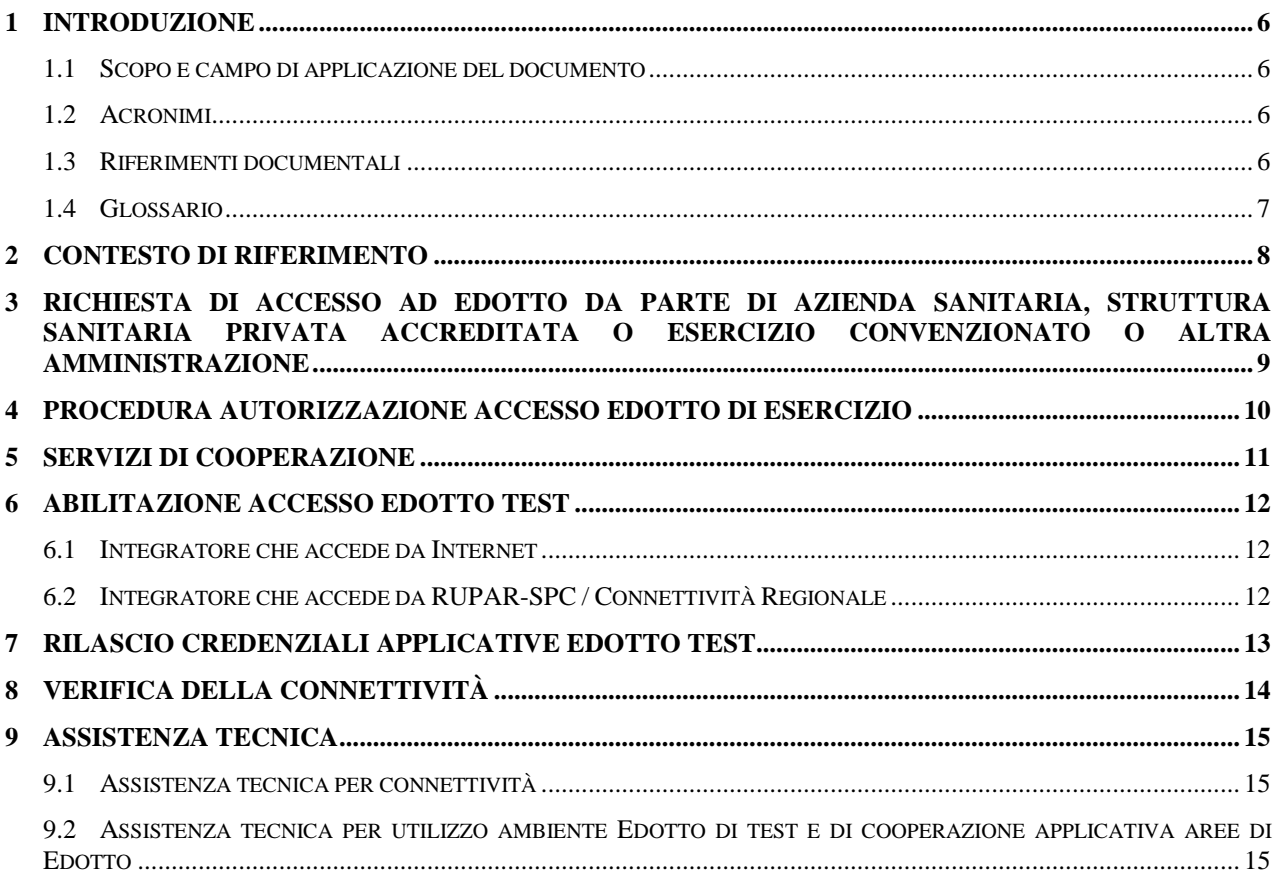

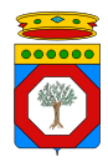

#### **DIRITTI DI AUTORE E CLAUSOLE DI RISERVATEZZA**

La proprietà del presente documento è della Regione Puglia. Tutti i diritti sono riservati.

A norma della legge sul diritto d'autore e del Codice Civile è vietata la riproduzione di questo scritto o di parte di esso con qualsiasi mezzo elettronico, meccanico, per mezzo di fotocopie, microfilm, registratori ed altro, salvo per quanto espressamente autorizzato.

#### **STORIA DEL DOCUMENTO**

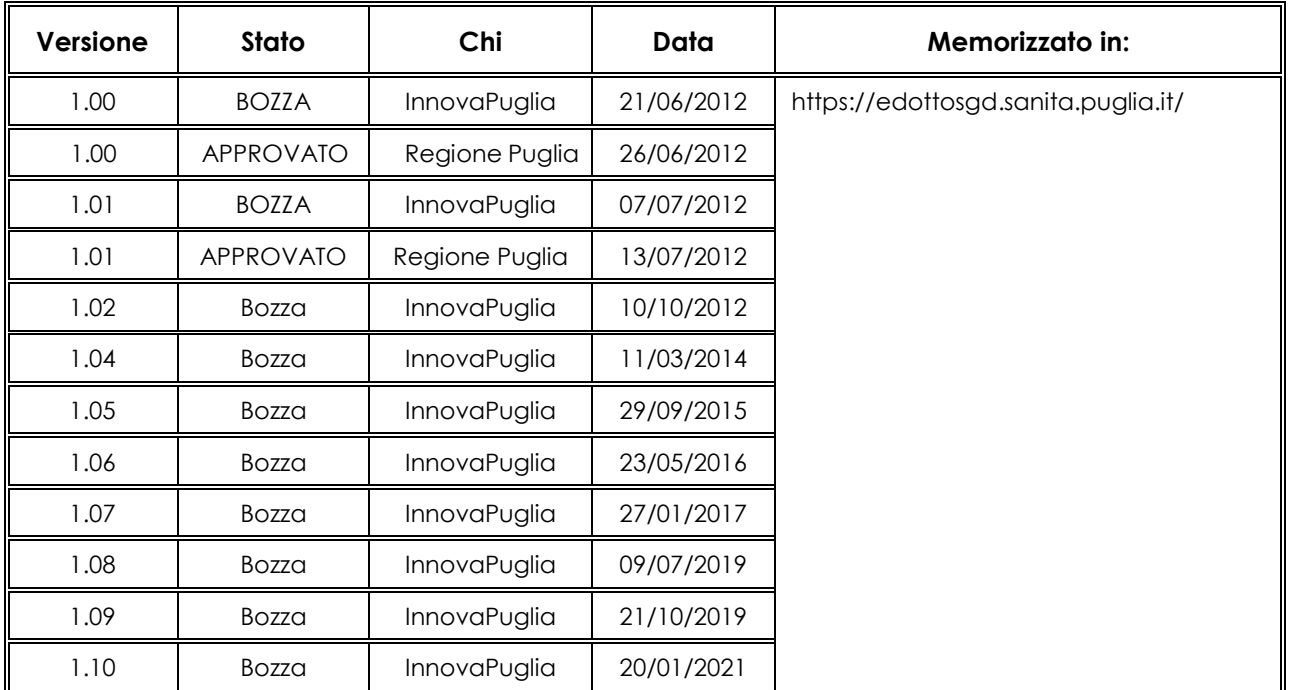

#### **STORIA DELLE REVISIONI**

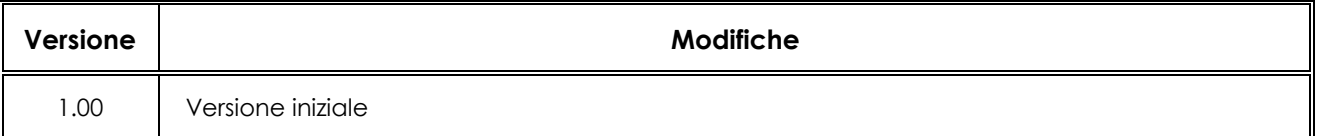

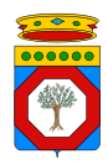

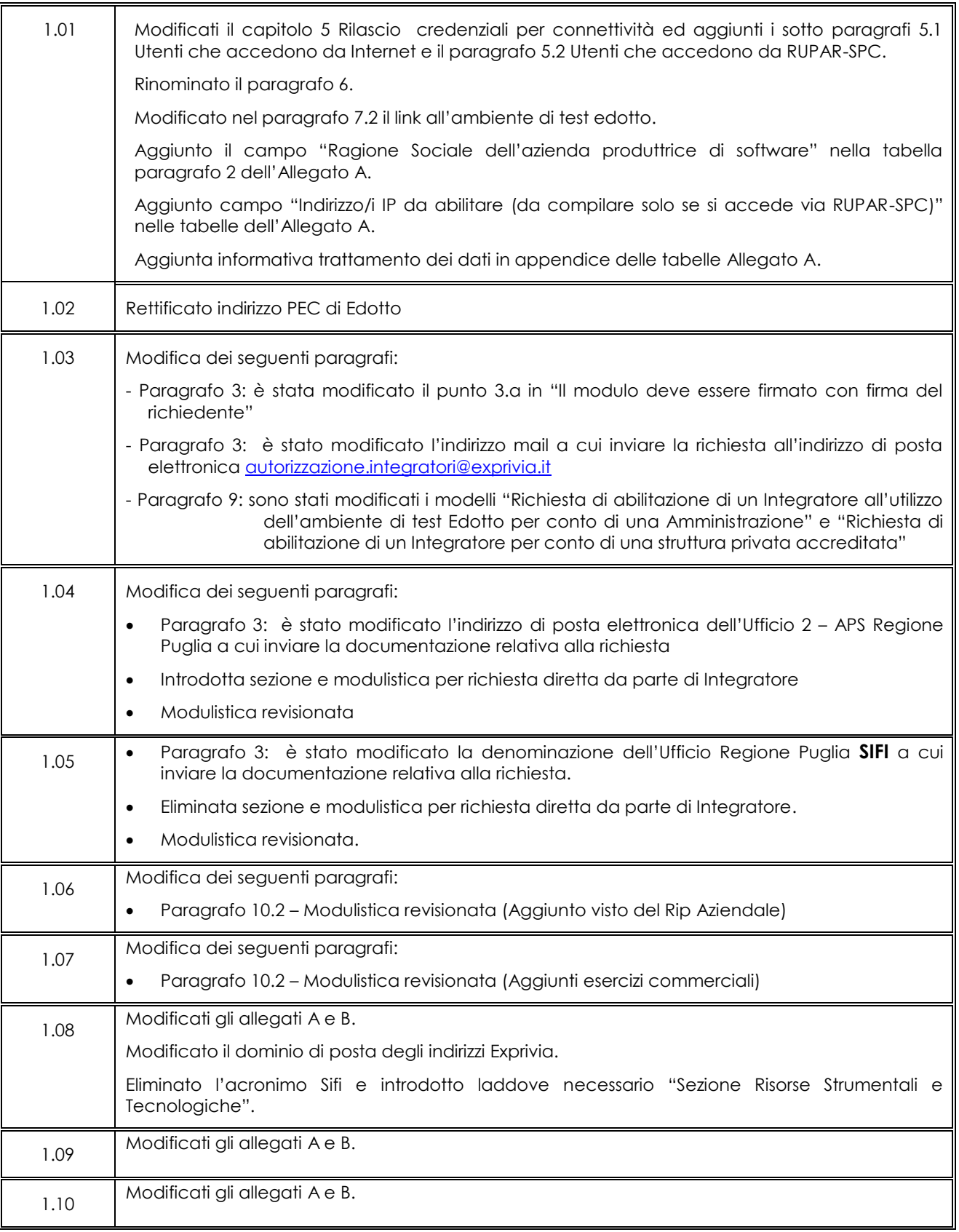

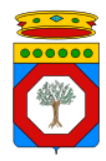

### **MODIFICHE PREVISTE**

Le modifiche potranno avvenire a seguito di revisioni o di intese con la Regione Puglia.

### **TABELLA REDAZIONE/APPROVAZIONE**

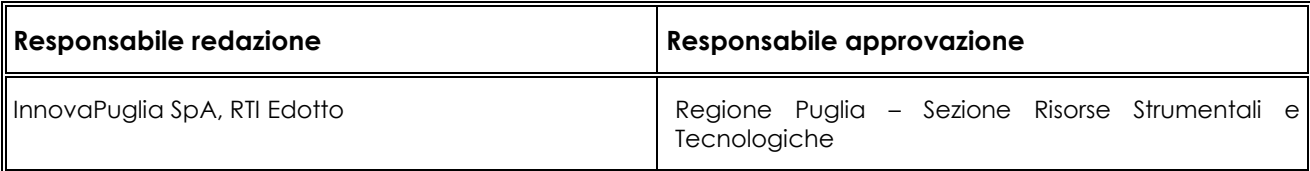

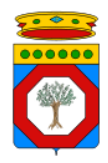

# <span id="page-5-0"></span>**1 Introduzione**

#### <span id="page-5-1"></span>1.1 Scopo e campo di applicazione del documento

Lo scopo del documento è descrivere le procedure - amministrative e tecniche - da utilizzare per consentire ad una società (nel seguito denominata **Integratore**) di sviluppare un software che interagisca mediante la cooperazione applicativa con il sistema Edotto.

L'Integratore è di norma il produttore di un software in uso presso un'Azienda Sanitaria (ASL, AOU, IRCCS e EE); presso una struttura sanitaria privata accreditata, presso un esercizio convenzionato operante nella Regione Puglia o presso un'altra Amministrazione. L'Integratore può coincidere con l'Azienda Sanitaria, la struttura sanitaria o sociosanitaria, la struttura privata, l'esercizio commerciale o un'Amministrazione se la stessa ha prodotto direttamente il software.

Le interazioni avverranno secondo gli scenari di cooperazione definiti ed approvati dalla Regione Puglia.

Il documento riporta le modalità per richiedere sia le credenziali di connettività sia quelle applicative necessarie per l'accesso ai servizi di cooperazione esposti, sia in ambiente di test sia in ambiente di esercizio, e per l'accesso alle funzionalità interattive (transazioni, query, report, export, import, ecc.) disponibili sul sistema Edotto di test.

L'Amministrazione fornirà all'Integratore sia utenze specifiche da utilizzarsi - mediante i sistemi oggetto di integrazione - nell'ambito della interazione via cooperazione applicativa e sia specifiche utenze che potranno essere utilizzate dai tecnici del soggetto Integratore per accedere alle funzionalità del sistema Edotto (transazioni, query, report, ecc.) con l'obiettivo di predisporre i dati da utilizzare per i test e verificare il corretto funzionamento delle integrazioni.

<span id="page-5-2"></span>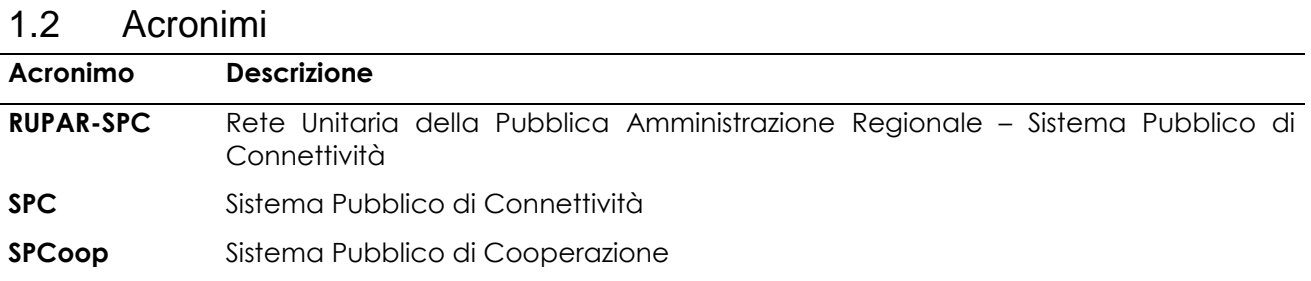

#### <span id="page-5-3"></span>1.3 Riferimenti documentali

- 1. Nuovo Sistema Informativo Sanitario Regionale Integrazione di Sistemi Informativi Sanitari
- 2. Integrazione di Sistemi Informativi Sanitari Regolamento per la gestione delle specifiche
- <span id="page-5-4"></span>3. Nuovo Sistema Informativo Sanitario Regionale EDOTTO - Specifiche delle misure di sicurezza dei servizi esposti

I documenti contenenti le specifiche tecniche di integrazione sono pubblicati nella sezione "area pubblica" del sistema di gestione documentale del progetto Edotto al seguente indirizzo:

**https://edottosgd.sanita.puglia.it/**

Regione Puglia Page. 6 di 15 anisara 2001, a consegue a consegue a consegue a consegue a consegue a consegue a

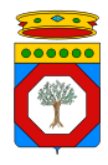

a cui hanno accesso i RIP aziendali, i responsabili dei sistemi informativi aziendali e i fornitori che ne fanno specifica richiesta.

### <span id="page-6-0"></span>1.4 Glossario

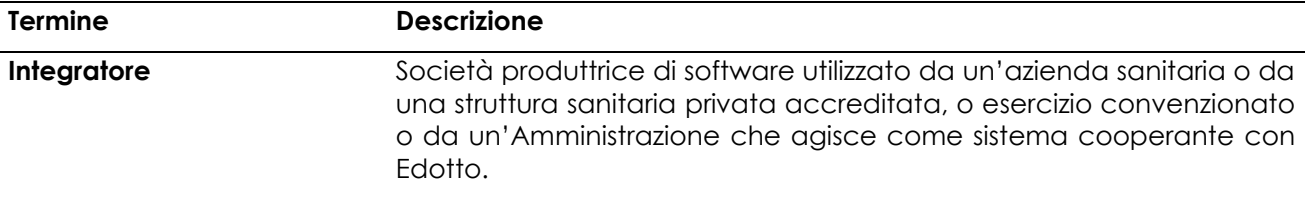

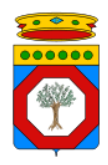

# <span id="page-7-0"></span>**2 Contesto di riferimento**

Il sistema informativo Edotto espone servizi di cooperazione applicativa invocabili come web service per realizzare la cooperazione applicativa con software prodotto da società - denominate Integratori - ed utilizzate dalle aziende sanitarie, dalle strutture sanitarie e da altre Amministrazioni.

Al fine di consentire lo sviluppo e il test degli adeguamenti necessari per realizzare la cooperazione applicativa nei sistemi terzi, è stato predisposto un sistema Edotto di test.

L'ambiente Edotto di test individua il complesso delle attrezzature hardware e software, di base e applicative, di elaborazione e comunicazione nonché la base informativa resa disponibile dalla Regione Puglia per consentire agli Integratori di realizzare le necessarie prove tecniche per verificare - prima del rilascio in esercizio - la correttezza dell'implementazione di una versione del software applicativo qualificata a cooperare con il sistema informativo Edotto.

#### **La Regione Puglia si riserva di richiedere l'esecuzione di specifici piani di test, prima dell'entrata in esercizio del sistema applicativo o nel corso dell'esercizio dello stesso, per verificare la correttezza dell'implementazione.**

L'ambiente Edotto di test è implementato presso il DataCenter Regionale ubicato presso InnovaPuglia. La gestione operativa di tale ambiente impegna:

- InnovaPuglia per gli aspetti di connettività fino al firewall di protezione dell'ambiente Edotto di test;
- Il RTI Edotto per gli aspetti applicativi di Edotto.

La cooperazione applicativa tra il sistema cooperante dell'organizzazione (Azienda Sanitaria, Struttura sanitaria privata accreditata, altra amministrazione pubblica, …) ed Edotto test può realizzarsi secondo i seguenti scenari di connettività:

- 1. il sistema cooperante (di test) è all'interno di una organizzazione direttamente collegata a RUPAR-SPC / alla Connettività Regionale;
- 2. il sistema cooperante (di test) è all'interno della Intranet del Fornitore dell'organizzazione che risulta collegata alla rete Internet Pubblica (e pertanto non risulta direttamente collegate a RUPAR-SPC / alla Connettività Regionale).

La cooperazione applicativa può avvenire esclusivamente mediante web service.

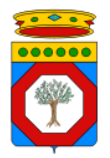

### <span id="page-8-0"></span>**3 Richiesta di accesso ad Edotto da parte di Azienda sanitaria, struttura sanitaria privata accreditata o esercizio convenzionato o altra Amministrazione**

Di seguito è definita la procedura da adottare quando un'Azienda Sanitaria, una struttura sanitaria privata accreditata, un esercizio commerciale o un'Amministrazione necessita di abilitare un proprio Integratore all'utilizzo di Edotto per finalità di integrazione di un prodotto in uso presso il soggetto richiedente.

L'abilitazione riguarda l'utilizzo inizialmente dell'ambiente Edotto di test e successivamente per l'ambiente Edotto di esercizio.

- 1. L'Azienda Sanitaria o la Struttura Sanitaria Privata Accreditata o l'esercizio convenzionato o altra Amministrazione **deve verificare di aver nominato** con proprio atto l'Integratore quale Responsabile del Trattamento dei dati negli ambiti di propria competenza (ad esempio CUP, Laboratorio di Analisi, etc) così da consentire allo stesso di accedere ai dati presenti nella base informativa dell'ambiente Edotto di test;
- 2. L'Azienda Sanitaria o la Struttura Sanitaria Privata Accreditata o l'esercizio convenzionato o altra Amministrazione **compila il modulo di richiesta di autorizzazione** dell'Integratore per l'utilizzo dell'ambiente Edotto di test/esercizio. I moduli sono riportati nell'Allegato A e nell'Allegato B al presente documento e sono scaricabili, in formato editabile, dalla sezione "Ambiente di test" dell'area pubblica del sistema di gestione documentale di Edotto (EdottoSGD) all'indirizzo **https://edottosgd.sanita.puglia.it/**
- 3. L'Azienda Sanitaria o la Struttura Sanitaria Privata Accreditata o l'esercizio convenzionato o altra Amministrazione, per il tramite del RIP Edotto Aziendale, o altra Amministrazione presenta all'Ufficio regionale di competenza la richiesta inviando all'indirizzo di posta elettronica **autorizzazione.integratori@exprivia.com** la seguente documentazione:
	- a. il modulo di richiesta di abilitazione alla cooperazione applicativa con Edotto da parte di uno specifico Integratore compilato e firmato dal soggetto richiedente (azienda sanitaria, struttura sanitaria privata, esercizio convenzionato o amministrazione);

Nel caso di struttura sanitaria privata accreditata o esercizio convenzionato la richiesta è inoltrata anche al RIP Edotto Aziendale della ASL che ha sottoscritto l'accordo contrattuale con la stessa.

La stessa procedura deve essere seguita anche nel caso in cui il software è sviluppato internamente alla ASL e non da un Integratore esterno.

- 4. L'Ufficio regionale di competenza (Sezione Risorse Strumentali e Tecnologiche), dopo aver verificato la completezza della documentazione e la legittimità della richiesta, autorizza il RTI Edotto ed InnovaPuglia a procedere con le abilitazioni tecniche di rispettiva competenza per l'accesso sia all'ambiente di test, sia successivamente all'ambiente di esercizio, inoltrando la propria autorizzazione, con allegato il modulo di richiesta, ai soggetti competenti e per posta elettronica:
	- **a. [integratoriedotto.hd@exprivia.c](mailto:integratoriedotto.hd@exprivia.)om**
	- **b. [integratoriedotto.hd@innova.puglia.it](mailto:integratoriedotto.hd@innova.puglia.it)**

Qualora il competente Ufficio regionale rilevi un'anomalia nella richiesta, informa il RIP Edotto Aziendale o il referente dell'Amministrazione.

Versione 1.10 20 Gennaio 2021

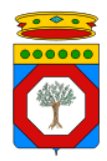

### <span id="page-9-0"></span>**4 Procedura autorizzazione accesso Edotto di esercizio**

Di seguito è riportata la procedura per la messa in esercizio della integrazione di un sistema cooperante con Edotto:

- 1. l'Integratore informa il RTI Edotto del termine delle attività di implementazione;
- 2. il RTI Edotto convoca la sessione formale di verifica finale della fase di test (se trattasi di integrazione che porta l'integratore a scrivere in Edotto: SET) con effettuazione di test in contraddittorio definiti dall'Integratore e revisionati dal RTI Edotto;
- 3. il RTI Edotto redige il Verbale relativo alla sessione di test (se trattasi di integrazione che porta l'integratore a scrivere in Edotto: SET) che dovrà dare evidenza dell'esito positivo (senza nessuna eccezione) dei test eseguiti in contraddittorio, indicando i servizi esposti utilizzati e da abilitare per la specifica cooperazione applicativa;

#### **Al Verbale è allegata la documentazione prodotta dall'Integratore terzo comprovante la sussistenza - alla data della verifica - di un rapporto contrattuale con l'Azienda Sanitaria del SSR;**

- 4. il RTI Edotto carica il Verbale in SGD Edotto, notificandolo a:
	- a. competente Ufficio regionale;
	- b. InnovaPuglia;
	- c. Azienda Sanitaria o Struttura sanitaria privata accreditata o esercizio convenzionato o altra Amministrazione (richiedente);
	- d. Integratore (referente indicato nella richiesta);

trascorsi 5 giorni dalla notifica senza controdeduzioni da parte di InnovaPuglia e/o del competente Ufficio regionale, il RTI Edotto esegue l'abilitazione tecnica per la cooperazione con il sistema Edotto di esercizio.

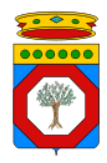

# <span id="page-10-0"></span>**5 Servizi di cooperazione**

L'utilizzo dei servizi di cooperazione, sia nell'ambiente Edotto di test sia nell'ambiente Edotto di esercizio, è soggetto a misure di sicurezza che prevedono l'esplicita autorizzazione all'invocazione di ciascun servizio di cooperazione.

Nell'ambiente Edotto di test la scelta di un'area applicativa implica la possibilità di invocare tutti i servizi di cooperazione esposti dalla stessa.

Nell'ambiente Edotto di esercizio è abilitata l'invocazione di tutti i servizi di tipo GET e solo dei servizi di tipo SET per i quali sono state superate con esito positivo le verifiche di interoperabilità.

**L'integratore in ambiente Edotto di esercizio deve mettere in atto un "utilizzo civico" dei servizi di cooperazione, ovvero limitare in nr. di invocazioni a quelli strettamente necessari e non mascherare, se non espressamente dichiarato in fase di richiesta, allineamenti massivi pilotati da programmi batch, che generano invocazioni non coerenti con l'opertività di un operatore del sistema terzo.**

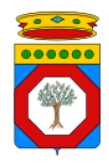

# <span id="page-11-0"></span>**6 Abilitazione accesso Edotto Test**

#### <span id="page-11-1"></span>6.1 Integratore che accede da Internet

Se l'Integratore si collega mediante la rete Internet, InnovaPuglia creerà una utenza VPN le cui credenziali di accesso verranno trasmesse all'indirizzo email del Riferimento tecnico dell'Integratore riportato all'interno della Richiesta.

<span id="page-11-2"></span>Per l'accesso alle funzionalità interattive di Edotto si raccomanda l'utilizzo del Cisco VPN Client.

#### 6.2 Integratore che accede da RUPAR-SPC / Connettività Regionale

Il sistema di test di Edotto risulta accessibile dall'ambito RUPAR-SPC / Connettività Regionale pertanto non sono richieste autorizzazioni particolari.

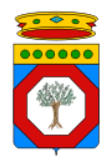

# <span id="page-12-0"></span>**7 Rilascio credenziali applicative Edotto Test**

Le credenziali applicative per l'accesso ad Edotto Test vengono rilasciate e gestite dal RTI Edotto il quale provvede a:

- a) profilare il sistema oggetto di integrazione sul sistema Edotto di test e a far consegnare all'Integratore il certificato digitale X.509V.3 e il Ruolo Istituzionale da utilizzarsi conformemente alle specifiche previste per le misure di sicurezza di cui al [\[3](#page-5-4)] nell'ambito dell'implementazione degli scenari di interazione con i servizi di cooperazione applicativa;
- b) assegnare a ciascun operatore dell'Integratore un'utenza specifica, comunicandone userid e, nel caso di autenticazione in modalità debole senza l'utilizzo di CNS, la relativa password.

Il RTI Edotto esegue la creazione delle credenziali di accesso e le trasmette all'indirizzo email del Riferimento tecnico dell'Integratore riportato all'interno della Richiesta.

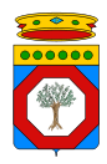

# <span id="page-13-0"></span>**8 Verifica della connettività**

A seguito della abilitazione tecnica eseguita da InnovaPuglia per la raggiungibilità dell'ambiente Edotto di test, l'Integratore deve eseguire la seguente procedura tecnica.

La stessa procedura tecnica deve essere eseguita qualora sussista l'ipotesi di un problema di connettività ovvero di raggiungibilità dei sistemi.

L''Integratore deve verificare la raggiungibilità, possibilmente dallo stesso sistema master, del seguente server:

 $\bullet$  invocando con un browser la seguente URL:

#### **<https://edottotest.sanita.regione.rsr.rupar.puglia.it/nsisr>**

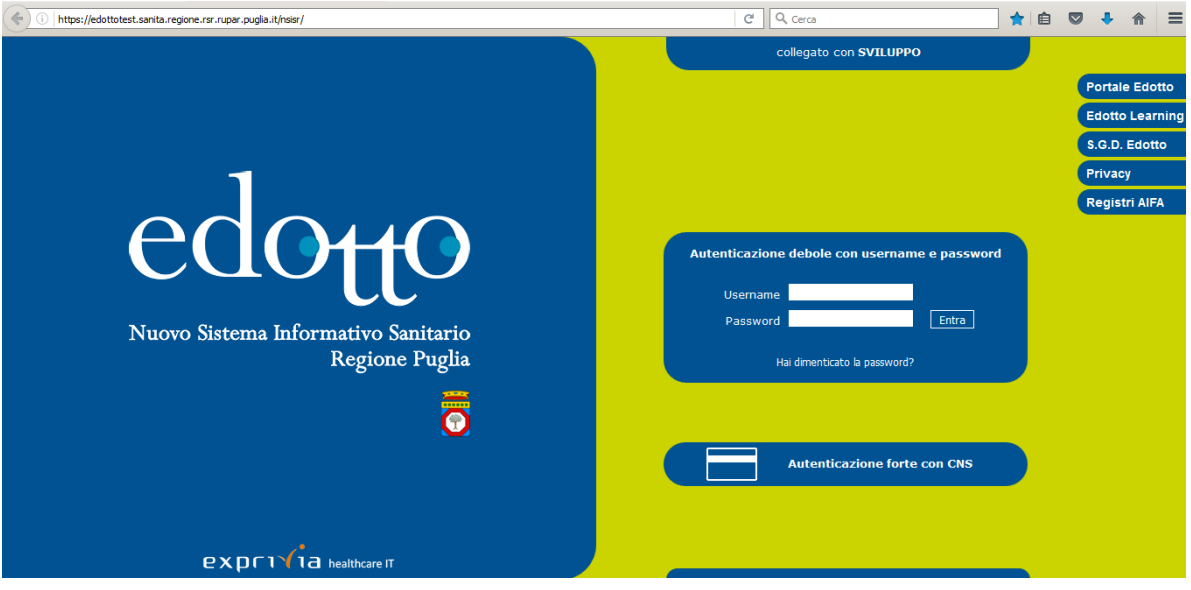

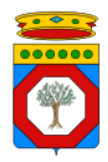

# <span id="page-14-0"></span>**9 Assistenza tecnica**

È disponibile un servizio di assistenza tecnica differenziato per:

- 1. problematiche di connettività;
- <span id="page-14-1"></span>2. problematiche di utilizzo dell'ambiente Edotto di test.

#### 9.1 Assistenza tecnica per connettività

Nel caso in cui gli indirizzi web riportati nella sezione **[Verifica della connettività](#page-13-0)** non fossero raggiungibili occorre inviare una segnalazione al seguente indirizzo email:

#### **[integratoriedotto.hd@innova.puglia.it](mailto:integratoriedotto.hd@innova.puglia.it)**

Il messaggio di posta elettronica deve riportare anche un **recapito telefonico del mittente** per poter essere eventualmente successivamente contattato.

<span id="page-14-2"></span>Le richieste verranno prese in carico entro il giorno lavorativo successivo alla trasmissione della mail.

#### 9.2 Assistenza tecnica per utilizzo ambiente Edotto di test e di cooperazione applicativa aree di Edotto

Per informazioni e segnalazioni relative:

- alla cooperazione applicativa con l'ambiente Edotto di test;
- alle richieste di supporto riguardanti le problematiche afferenti alla profilazione dei sistemi oggetto di integrazione o riguardanti aspetti di sicurezza, con particolare riferimento alla identificazione, autenticazione ed autorizzazione applicativa dei sistemi;
- alle richieste di supporto a carattere applicativo e riguardanti i servizi di cooperazione applicativa esposti dalle diverse aree applicative di Edotto;

si faccia riferimento al seguente indirizzo email:

#### **[integratoriedotto.hd@exprivia.c](mailto:integratoriedotto.hd@exprivia.)om**

Il messaggio di posta elettronica deve riportare anche un **recapito telefonico del mittente** per poter essere eventualmente successivamente contattato.

Le richieste verranno prese in carico entro il giorno lavorativo successivo alla trasmissione della mail.